### 呼吸計算問題

 $19.9.7 \sim 9$  CS

- 問1 (表)は、ヒトのすう息とはく息にふくまれ ている気体の成分について調べてまとめたもので す。下の(1)~(3)に答えなさい。
	- (1) はく息を示しているのは(1) · ②のどちらです か。番号で答えなさい。

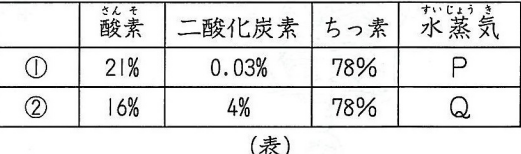

- (2) (表)のP·Qにあてはまることばの組み合わせとして正しいものを下から選び、記号で答えなさい。 (7) P:とても多い, Q:空気と同じ (イ)P:とても少ない, Q:空気と同じ
	- (ウ) P:空気と同じ,Q:とても多い (エ) P : 空気と同じ, Q : とても少ない
- (3) すう息の量とはく息の量は、1回の呼吸でそれぞれ480cm で、1分間に18回呼吸するとき, (表) から 考えて、1分間にからだに取りこまれる酸素は何cmになりますか。数字で答えなさい。

21.9.5  $\sim$  6 cs

- 問2 (表)は、ヒトのすう息とはく息にふくまれている気体の 体積の割合を示しています。これについて、下の問いに答えな さい。
	- (1) 気体A~Dにあてはまる正しい組み合わせはどれですか。 下から選び、記号で答えなさい。

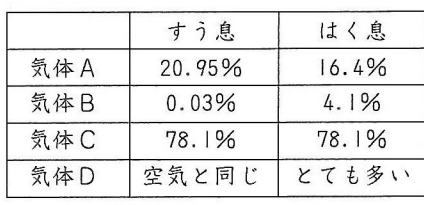

(表)

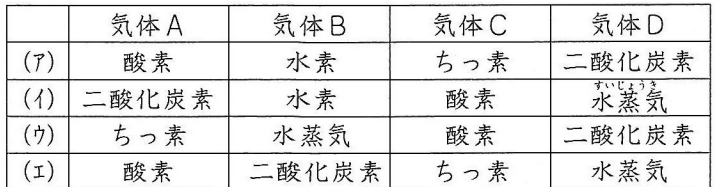

(2) | 回の呼吸量が500cm, | 分間あたりの呼吸回数が20回とすると, | 分間に体内に取りこまれる酸素 の体積は何cmですか。数字で答えなさい。

 $22.9.4$  CS

問3 | 回の呼吸で500 cmの空気が肺に出入りし, 1分間あたりにヒトのからだに取りこまれる酸素の量 が414cmであるとき, 1分間の呼吸の回数は何回ですか。数字で答えなさい。ただし, (表)は, ヒトがすう息 とはく息にふくまれる気体の割合を示したものです。  $4 + 1$ 

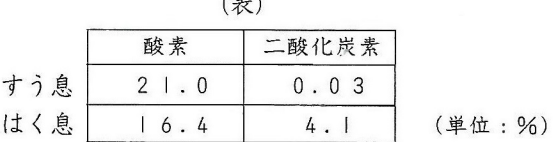

## 血液循環計算問題(1)

17.9.23 $\sim$ 25 bc

問 1 (表) は, 中野君が静かにしているときと運動をしたすぐあとのはく動数や心臓を出入りする血液について 調べた結果です。下の(1)~(3)に、それぞれ数字で答えなさい。

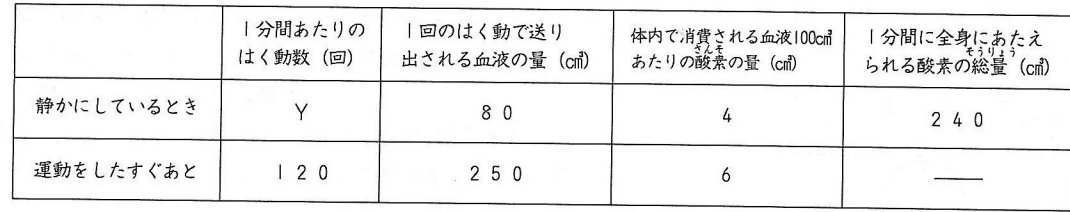

#### (表)

- (1) 中野君が静かにしているとき, 1分間に心臓から送り出される血液の量は何cm ですか。
- (2) 中野君が静かにしているとき, 1分間のはく動数 ( (表) のY) は, 何回ですか。
- (3) 中野君が運動したすぐあとに, 一分間に全身にあたえられる酸素の総量は, 静かにしているときの何倍で すか。

 $19.9.21 \sim 23 \text{CS}$ 

- 問2 四谷君の血液の量は,体重|kgあたり80㎝です。これについて,下の(I)•(2)にそれぞれ数字で答えなさ  $\mathbf{1}_{\mathbf{0}}$ 
	- (1) 四谷君の体重は56kgです。四谷君の血液の量は何cmですか。
	- (2) 四谷君の心臓は, 安静時, 1回のはく動で70cmの血液を送り出しています。1分間のはく動数が70回 であるとすると,(I)で求めた血液量と同じ量の血液を心臓が送り出すのに何秒かかりますか。小数第一位を 四捨五入して、整数で答えなさい。

20.9.19  $\sim$  21 cs

問3 (表1)は、安静にしているときと運動をしているときの、心臓から送り出される血液の量と、その血液が どの器官にどのくらい流れているかを表しています。また,(表2)は,安静にしているときと運動をしている ときの, 1分間の脈はく数を表しています。次の問いに答えなさい。ただし, 10は1000mlです。

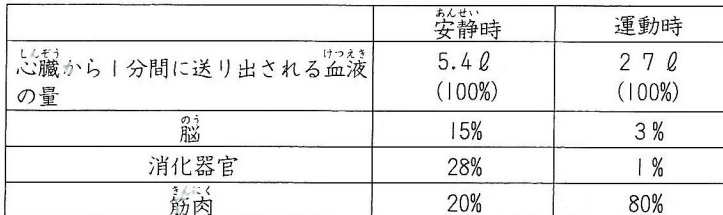

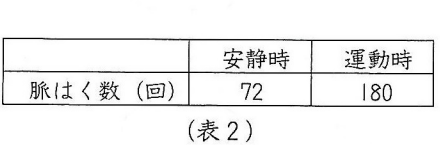

※心臓から出る血液の量を100%としたとき、それぞれの器官に流れる割合を示す。

#### (表 |)

- (1) 安静にしているとき, 1分間に筋肉を流れる血液の量は何加ですか。数字で答えなさい。
- (2) 運動をしているとき, 1分間に脳を流れる血液の量は何mlですか。数字で答えなさい。
- (3) 脳と消化器官と筋肉で, 1分間に流れる血液の量は, 安静にしているときと比べて運動をしているときは どのようになりますか。下から選び、それぞれ記号で答えなさい。
	- (7) 増加する。 (1) 変化しない。 (ウ) 減少する。
- (4) | 回のはく動で送り出される血液の量は、運動をしているときは安静にしているときの何倍になりますか。 数字で答えなさい。

# 血液循環計算問題(2)

23.9.24 cs

(表1)は,ある人が安静にしているときの,体内の血液や酸素の量についてまとめたものです。また, (表2)は, すう息とはく息とにふくまれる酸素の割合を表したものです。これについて, 次の問いにそれぞれ数 字で答えなさい。

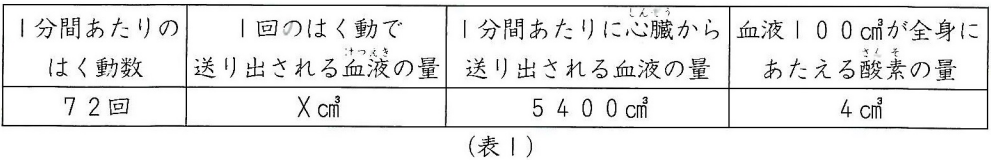

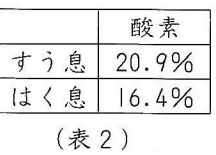

問1 | 回のはく動で送り出される血液の量 (表1のX) は何cmですか。

問2 |分間に心臓から送り出される血液が全身にあたえることができる酸素の量は何㎝ですか。

- 問3 | 回の呼吸で、すう息とはく息の量が同じだとすると、体内に取りこまれる酸素の量は、すった空気の 何%ですか。
- 問4 問2で答えた酸素の量を全身にあたえるためには、1回の呼吸で最低何cmの空気をすう必要がありますか。 ただし, 1分間の呼吸の回数は, 12回です。